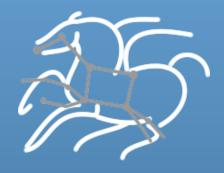

# Scientific Workflows with Pegasus and DAGMan

Karan Vahi

Science Automation Technologies Group
USC Information Sciences Institute

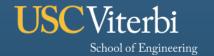

# Before we begin

- The tutorial involves hands on exercises
  - https://pegasus.isi.edu/tutorial/chtc15/index.php
- If you have a CHTC account, then you can logon to submit-5.chtc.wisc.edu or submit-3.chtc.wisc.edu to do the tutorial.
  - ssh <username>@submit-5.chtc.wisc.edu
  - Replace <username> with your username e.g. nu\_vahi
- The tutorial can be done anytime. It is self contained.

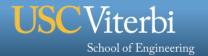

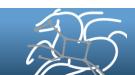

# **Agenda**

Introduction to Workflows and Pegasus

- Hands-on Pegasus Tutorial Demonstration
  - Compose, setup and run a simple workflow
  - Monitor, debug and generate statistics of a workflow.
  - Run the same workflow with clustering turned on
  - Compose and submit a workflow with a MPI job.

Advanced Topics

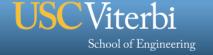

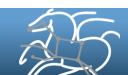

### **Scientific Workflows**

- Orchestrate complex, multi-stage scientific computations
- Often expressed as directed acyclic graphs (DAGs)
- Capture analysis pipelines for sharing and reuse
- Can execute in parallel on distributed resources

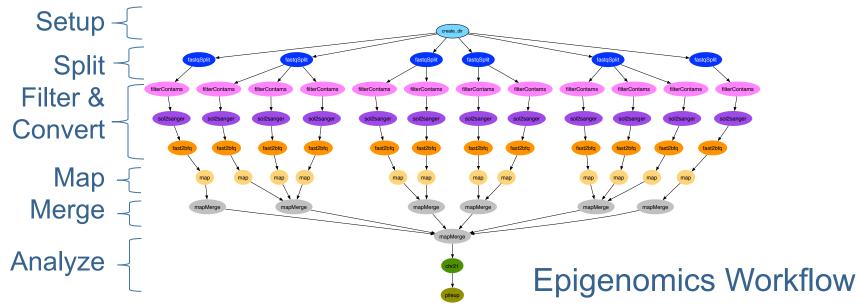

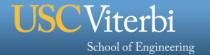

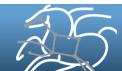

## **Scientific Workflow Challenges**

#### Portability

– How can you run a pipeline on Amazon EC2 one day, and a PBS cluster the next?

#### Data Management

- How do you ship in the small/large amounts data required by your pipeline?
- Different protocols for different sites: Can I use SRM? How about GridFTP?
   HTTP and Squid proxies?
- Can I use Cloud based storage like S3 on EC2?

#### Debug and Monitor Computations.

- Users need automated tools to go through the log files
- Need to correlate data across lots of log files
- Need to know what host a job ran on and how it was invoked

#### Restructure Pipelines for Improved Performance

- Short running tasks?
- Data placement?

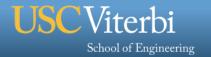

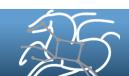

# Pegasus Workflow Management System (est. 2001)

- A collaboration between USC and the Condor Team at UW Madison (includes DAGMan)
- Maps a resource-independent "abstract" workflow onto resources and executes the "executable" workflow
- Used by a number of applications in a variety of domains
- Provides reliability—can retry computations from the point of failure
- Provides scalability—can handle large data and many computations (kbytes-TB of data, 1-10<sup>6</sup> tasks)
- Infers data transfers, restructures workflows for performance
- Automatically captures provenance information
- Can run on resources distributed among institutions, laptop, campus cluster, Grid, Cloud

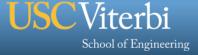

# **Pegasus WMS Environment**

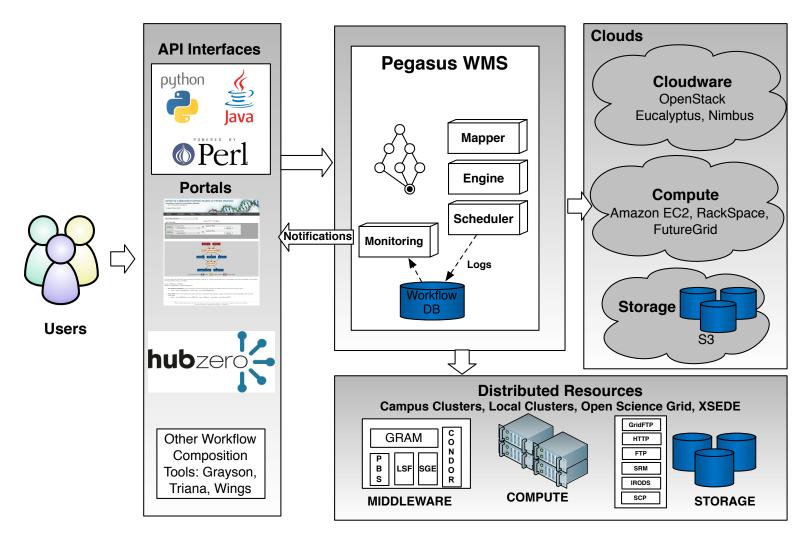

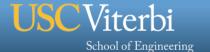

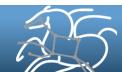

# **Pegasus Workflow Management System**

# Abstract Workflows - Pegasus input workflow description

- Workflow "high-level language"
- Only identifies the computation, devoid of resource descriptions, devoid of data locations
- File Aware users specify input and output files for each task
- Pegasus is a workflow "compiler" (plan/map)
  - Target is DAGMan DAGs and Condor submit files
  - Transforms the workflow for performance and reliability
  - Automatically locates physical locations for both workflow components and data
  - Collects runtime provenance

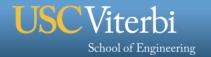

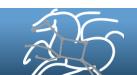

### DAX – XML format to describe Abstract Workflows

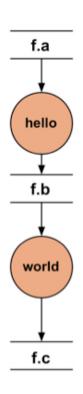

Abstract Workflow

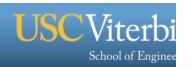

```
<?xml version="1.0" encoding="UTF-8"?>
<adag version="3.4" name="hello-world" index="0" count="1">
<!-- Section: Job's, DAX's or Dag's - Defines a JOB or DAX or
DAG (Atleast 1 required) -->
   <job id="j1" namespace="pegasus" name="hello" version="4.0">
      <argument>-a hello -T 60 -i <file name="f.a"/>
        -o <file name="f.b"/>
    </argument>
    <uses name="f.a" link="input" transfer="true"</pre>
register="true"/>
     <uses name="f.b" link="output" transfer="false"</pre>
register="false"/>
   </job>
   <job id="j2" namespace="pegasus" name="world" version="4.0">
      <argument>-a world -T 60 -i <file name="f.b"/>
            -o <file name="f.c"/>
      </argument>
    <uses name="f.b" link="input" transfer="true"</pre>
register="true"/>
     <uses name="f.c" link="output" transfer="false"</pre>
register="false"/>
   </job>
<!-- Section: Dependencies - Parent Child relationships (can be
empty) -->
                                    We provide Python, Java and
   <child ref="j2">
```

Perl DAX API's!

<parent ref="j1"/>

</child>

</adag>

## **Abstract to Executable Workflow Mapping - Discovery**

#### Data

– Where do the input datasets reside?

#### Executables

- Where are the executables installed?
- Do binaries exist somewhere that can be staged to remote grid sites?

### Site Layout

What does a execution site look like?

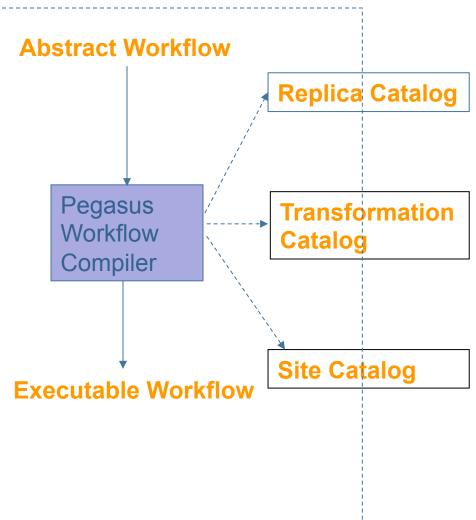

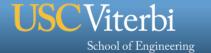

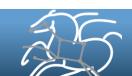

# **Abstract to Executable Workflow Mapping**

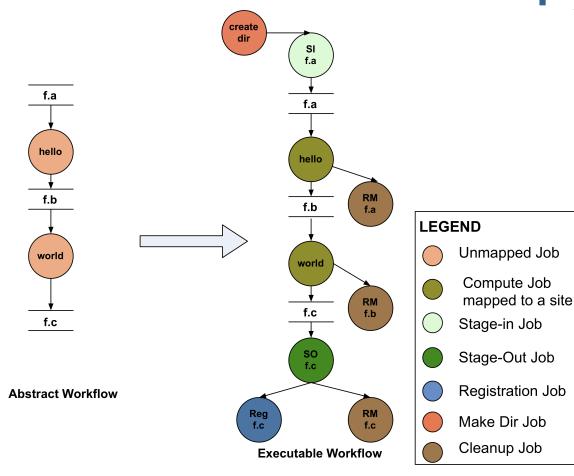

- Abstraction provides
  - Ease of Use (do not need to worry about low-level execution details)
  - Portability (can use the same workflow description to run on a number of resources and/or across them)
  - Gives opportunities for optimization and fault tolerance
    - automatically restructure the workflow
    - automatically provide fault recovery (retry, choose different resource)

#### **Pegasus Guarantee -**

Wherever and whenever a job runs it's inputs will be in the directory where it is launched.

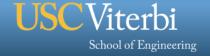

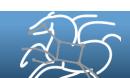

# Simple Steps to Run Pegasus

## 1. Specify your computation in terms of DAX

- Write a simple DAX generator
- Python, Java , Perl based API provided with Pegasus

## 2. Set up your catalogs

Replica catalog, transformation catalog and site catalog.

## 3. Plan and Submit your workflow

 Use pegasus-plan to generate your executable workflow that is mapped onto the target resources and submits it for execution

# 4. Monitor and Analyze your workflow

 Use pegasus-status | pegasus-analyzer to monitor the execution of your workflow

#### 5. Workflow Statistics

Run pegasus-statistics to generate statistics about your workflow run.

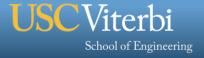

# **Different Directories used by Pegasus**

#### 1. Submit Directory

- The directory where pegasus-plan generates the executable workflow i.e HTCondor DAGMan and job submit files.
- Specified by --dir option to pegasus-plan

### 2. Input Directory

- Mostly input file locations are catalogued in the Replica Catalog.
- However, if inputs are on the submit host (i.e. where Pegasus is installed), then you can pass —input-dir option to pegasus-plan

### 3. Scratch Directory

- Workflow specific directory created by the create-dir job on the shared filesystem of HPCC. This is where all the jobs run.
- The base directory specified in the site catalog entry for HPCC in sites.xml file.

## 4. Output Directory

- The output directory where the outputs of the workflow appear.
- Specified in the output site ("local") entry in the sites.xml file.
- Can also be optionally specified by -output-dir option to pegasus-plan

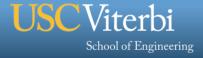

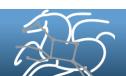

# How does Pegasus view a compute resource as?

- For Pegasus a compute resource or a site is associated with the following
  - An entry point or a scheduler contact to submit jobs to e.g PBS/LSF/Condor
  - File servers to stage data to the cluster
  - Different types of directories on the site
    - Shared-scratch shared across all the worker nodes in the site
    - Local a directory/filesystem local to the node where a job executes

Site wide information like environment variables to be set when a job is

run.

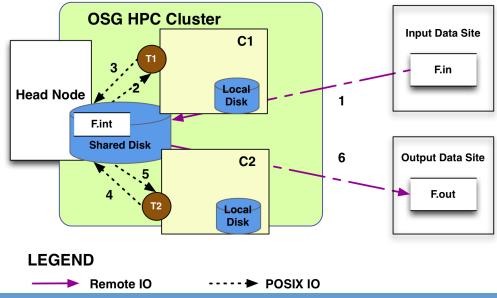

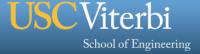

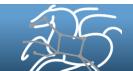

## **General Workflow Execution Model**

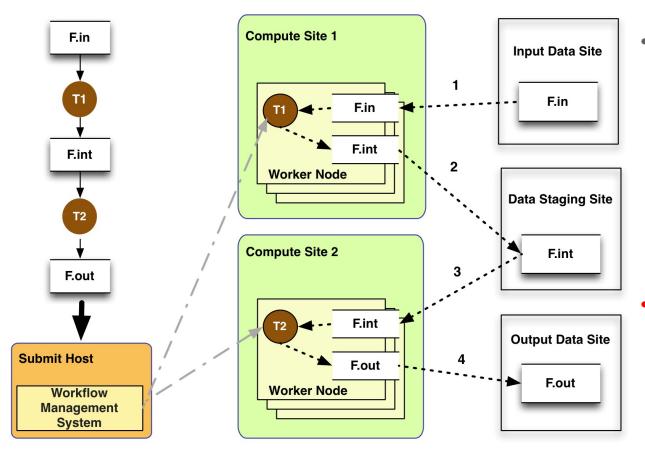

- Most of the tasks in scientific workflow applications require POSIX file semantics
  - Each task in the workflow opens one or more input files
  - Read or write a portion of it and then close the file.
- Data Staging Site can be the shared filesystem on the compute cluster!

- — → Task Flow · · · · · Data Flow
- Input Data Site, Compute Site and Output Data Sites can be co-located
  - Example: Input data is already present on the compute site.

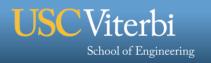

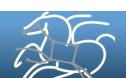

# **Supported Data Staging Approaches - I**

#### **Shared Filesystem setup (typical of XSEDE and HPC sites)**

- Worker nodes and the head node have a shared filesystem, usually a parallel filesystem with great I/O characteristics
- Can leverage symlinking against existing datasets
- Staging site is the shared-fs.

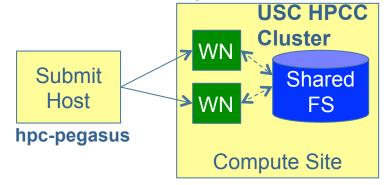

## Non-shared filesystem setup with staging site (typical of OSG and EC 2)

- Worker nodes don't share a filesystem.
- Data is pulled from / pushed to the existing storage element.
- A separate staging site such as S3.

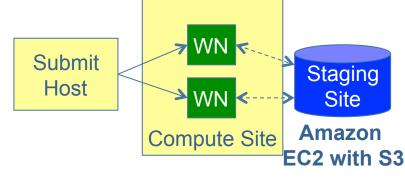

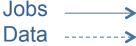

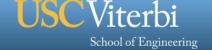

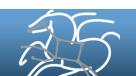

# **Supported Data Staging Approaches - II**

### **Condor IO (Typical of large Condor Pools like CHTC)**

- Worker nodes don't share a filesystem
- Symlink against datasets available locally
- Data is pulled from / pushed to the submit host via Condor file transfers
- Staging site is the submit host.

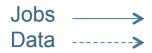

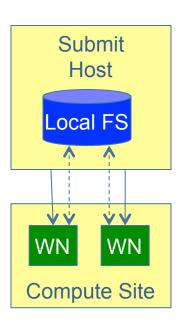

#### **Supported Transfer Protocols**

- HTTP
- SCP
- GridFTP
- IRODS
- S3
- Condor File IO
- File Copy

Using Pegasus allows you to move from one deployment to another without changing the workflow description!

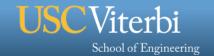

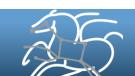

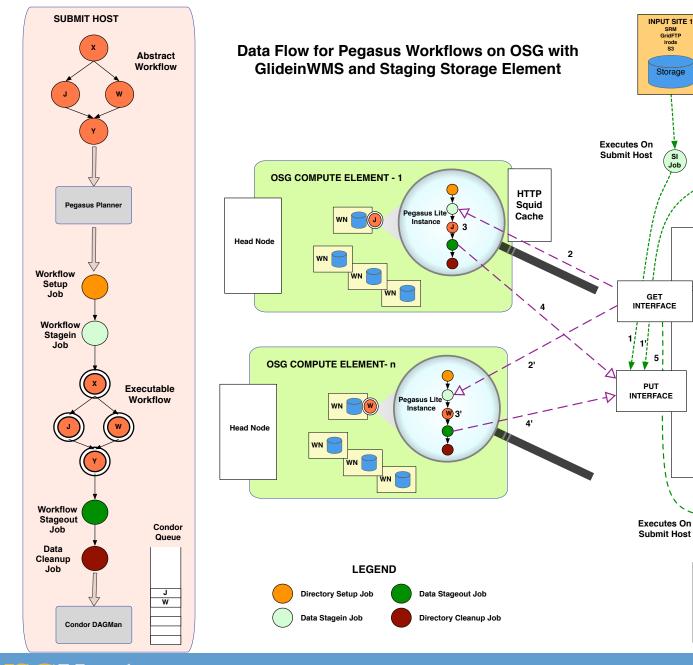

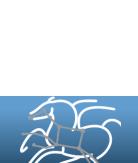

INPUT SITE n

SRM GridFTP irods S3

Storage

STAGING STORAGE ELEMENT

Supports independent

protocols for the get and put

interfaces

Storage

**Protocols Supported:** 

SRM GridFTP

HTTP IRODS

S3 SCP

OUTPUT SITE SRM GridFTP

Storage

## Workflow Restructuring to improve application performance

# Cluster small running jobs together to achieve better performance

### Why?

- Each job has scheduling overhead need to make this overhead worthwhile
- Ideally users should run a job on the grid that takes at least 10/30/60/?
   minutes to execute
- Clustered tasks can reuse common input data less data transfers

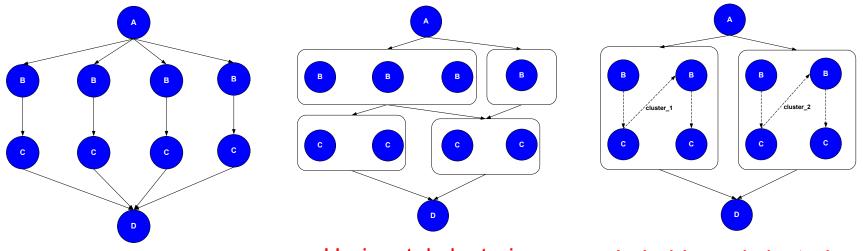

Horizontal clustering

Label-based clustering

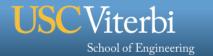

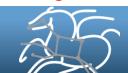

# **Pegasus-MPI-Cluster**

- A master/worker task scheduler for running fine-grained workflows on batch systems
- Runs as an MPI job
  - Uses MPI to implement master/worker protocol
- Works on most HPC systems
  - Requires: MPI, a shared file system, and fork()
- Allows sub-graphs of a Pegasus workflow to be submitted as monolithic jobs to remote resources

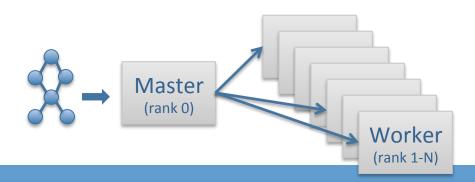

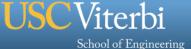

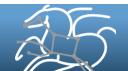

#### **PMC Features**

#### Fault Tolerance

- Retries at the task level (master resends task to another worker)
- Retries at the workflow level (using a transaction log to record progress)

#### Resource-aware scheduling

- Many HPC machines have low memory/core
- PMC can allocate memory and cores to a task, and force other slots on the same node to be idle

#### I/O Forwarding

- Small tasks == small I/O == poor performance
- PMC reads data off of pipes from worker and forwards it using MPI messages to a central I/O process, which collects the data and writes it to disk
- Writes are not interleaved, no locking required for synchronization

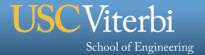

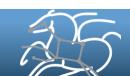

# **Workflow Reduction (Data Reuse)**

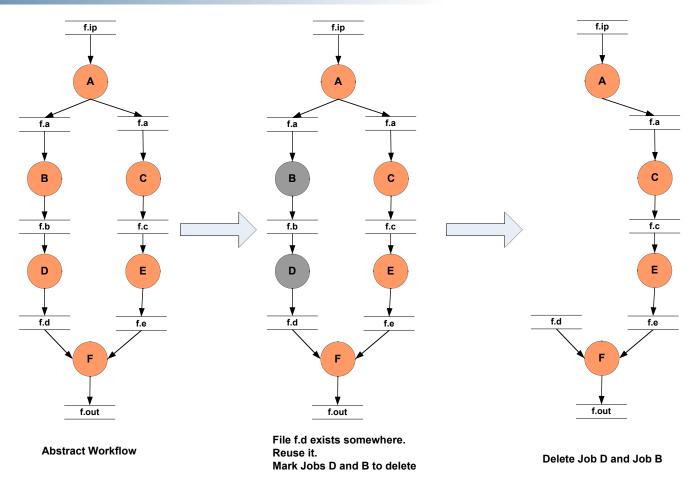

Useful when you have done a part of computation and then realize the need to change the structure. Re-plan instead of submitting rescue DAG!

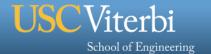

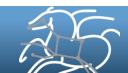

# Data cleanup

- Problem: Running out of disk space during workflow execution
- Why does it occur
  - Workflows could bring in huge amounts of data
  - Data is generated during workflow execution
  - Users don't worry about cleaning up after they are done
- Solution
  - Do cleanup after workflows finish
    - Does not work as the scratch may get filled much before during execution
  - Interleave cleanup automatically during workflow execution.
    - Requires an analysis of the workflow to determine, when a file is no longer required
  - Cluster the cleanup jobs by level for large workflows

Real Life Example: Used by a UCLA genomics researcher to delete TB's of data automatically for long running workflows!!

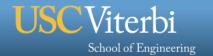

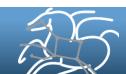

# Data cleanup (cont)

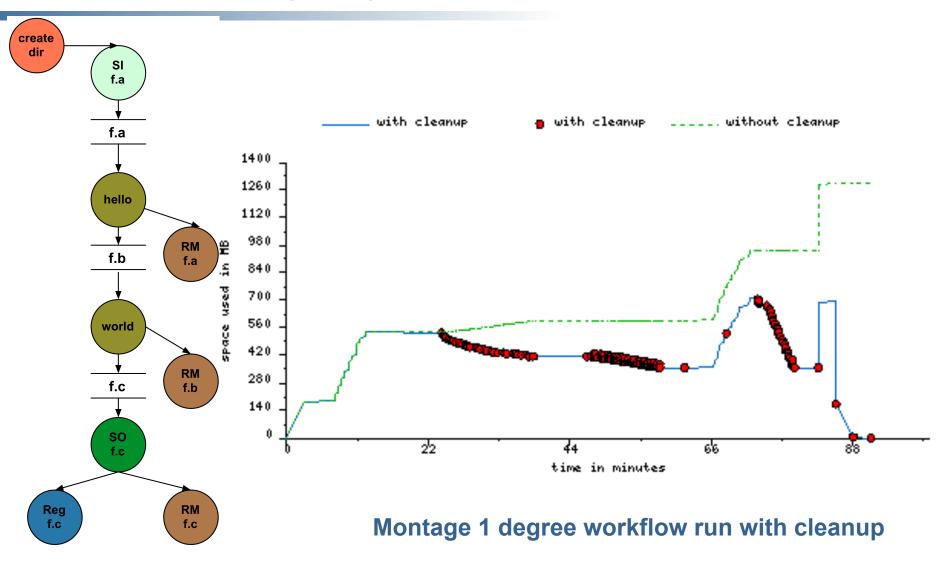

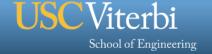

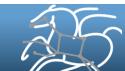

# **Pegasus Dashboard**

- Web-based workflow monitoring GUI
  - Data comes from monitoring database
  - Supports monitoring, troubleshooting, and reporting

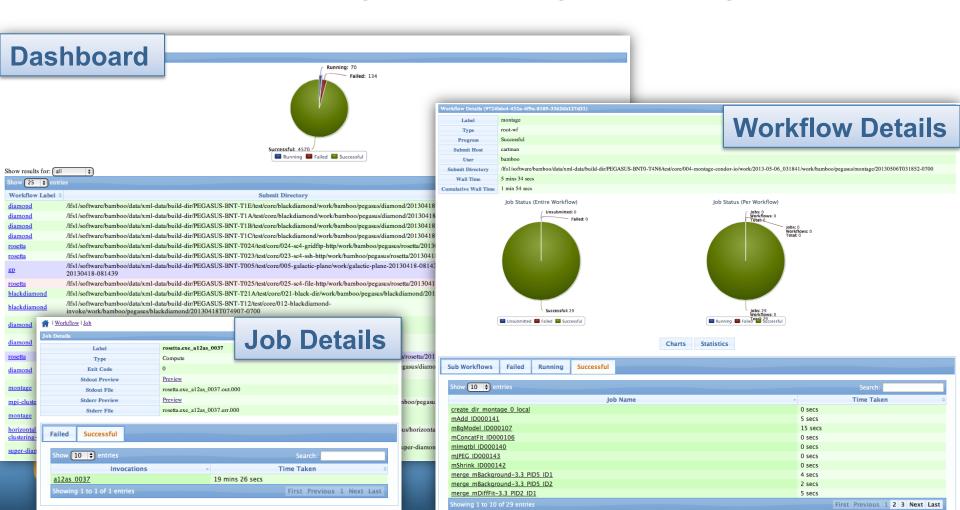

### **Hierarchical Workflows**

#### **RECURSIVE DAX**

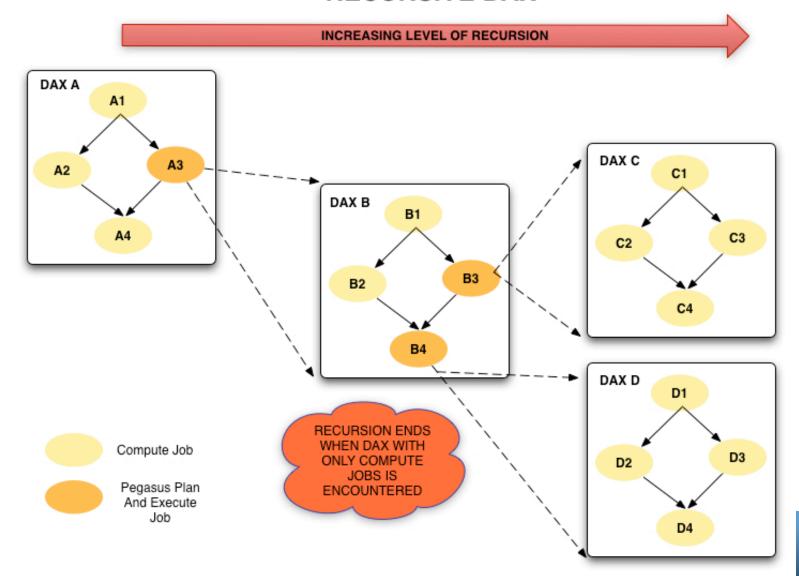

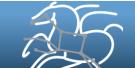

# **Example Hierarchical Workflow**

- <dax> element behaves like <job>
  - Arguments are for pegasus-plan (most are inherited)
- Planner is invoked when DAX job is ready to run

```
<?xml version="1.0" encoding="UTF-8"?>
<adag version="3.4" name="multi-level">
    <job id="ID0000001" namespace="example" name="sleep">
        <argument>5</argument>
    </job>
    <dax id="ID0000002" file="sub.dax">
        <argument>--output-site local</argument>
    </dax>
    <job id="ID0000003" namespace="example" name="sleep">
        <argument>5</argument>
    </job>
    <child ref="ID0000002">
        <parent ref="ID0000001"/>
    </child>
    <child ref="ID0000003">
        <parent ref="ID0000002"/>
    </child>
</adaq>
```

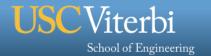

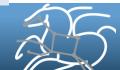

## What Does Pegasus provide an Application - I

## Portability / Reuse

 User created workflows can easily be mapped to and run in different environments without alteration.

## Data Management

 Pegasus handles replica selection, data transfers and output registrations in data catalogs. These tasks are added to a workflow as auxiliary jobs by the Pegasus planner.

#### Performance

 The Pegasus mapper can reorder, group, and prioritize tasks in order to increase the overall workflow performance.

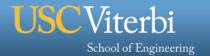

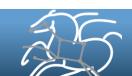

## What Does Pegasus provide an Application - II

#### Provenance

 Provenance data is collected in a database, and the data can be summaries with tools such as pegasus-statistics, pegasus-plots, or directly with SQL queries.

## Reliability and Debugging Tools

 Jobs and data transfers are automatically retried in case of failures. Debugging tools such as pegasus-analyzer helps the user to debug the workflow in case of non-recoverable failures.

## Scalability

- Hierarchal workflows
- Scale to hundreds of thousands of nodes in a workflow.

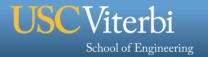

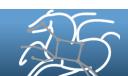

# If you get stuck...

And you can draw....

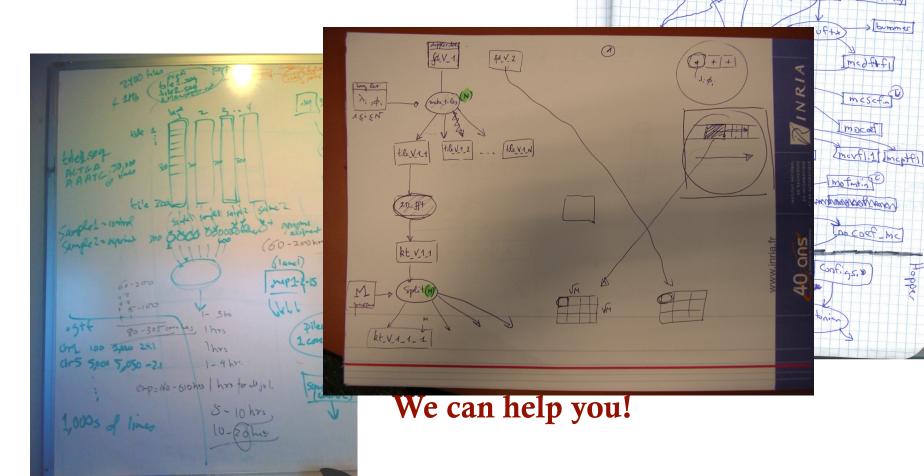

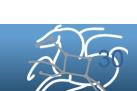

medition

argosis aoints aoints 2

#### **More Information**

- Pegasus Website:
  - <u>http://pegasus.isi.edu</u>
- Tutorial:
  - http://pegasus.isi.edu/wms/docs/latest/tutorial.php
- Documentation:
  - http://pegasus.isi.edu/documentation
- Email addresses:
  - Pegasus users list (public): <a href="mailto:pegasus-users@isi.edu">pegasus-users@isi.edu</a>
  - Pegasus support (private): <a href="mailto:pegasus-support@isi.edu">pegasus-support@isi.edu</a>

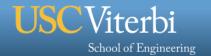

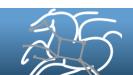